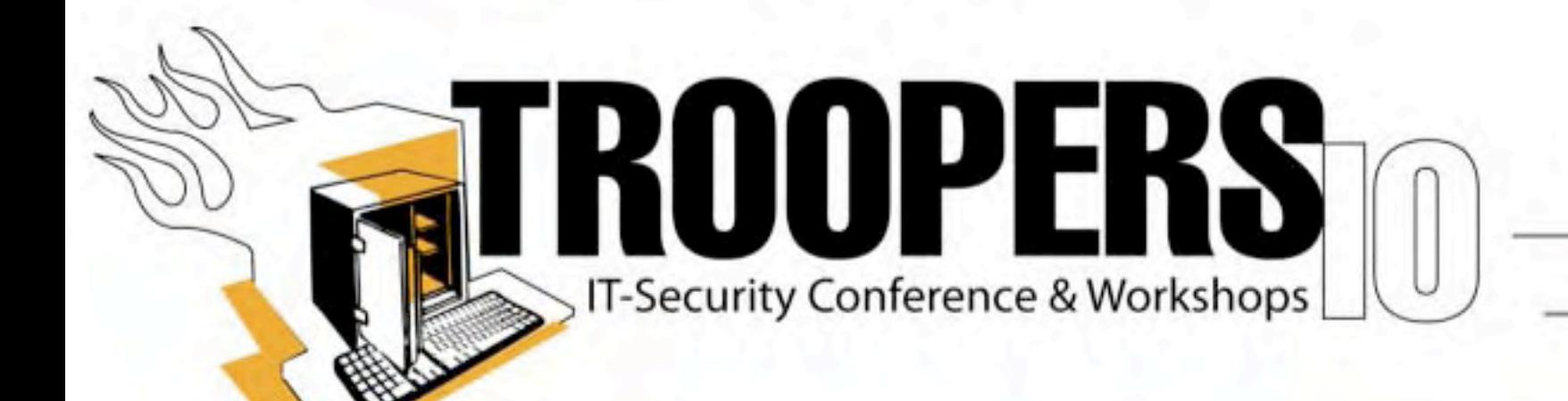

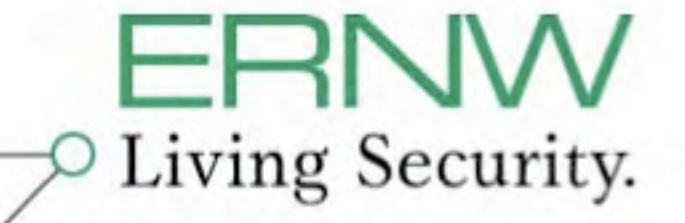

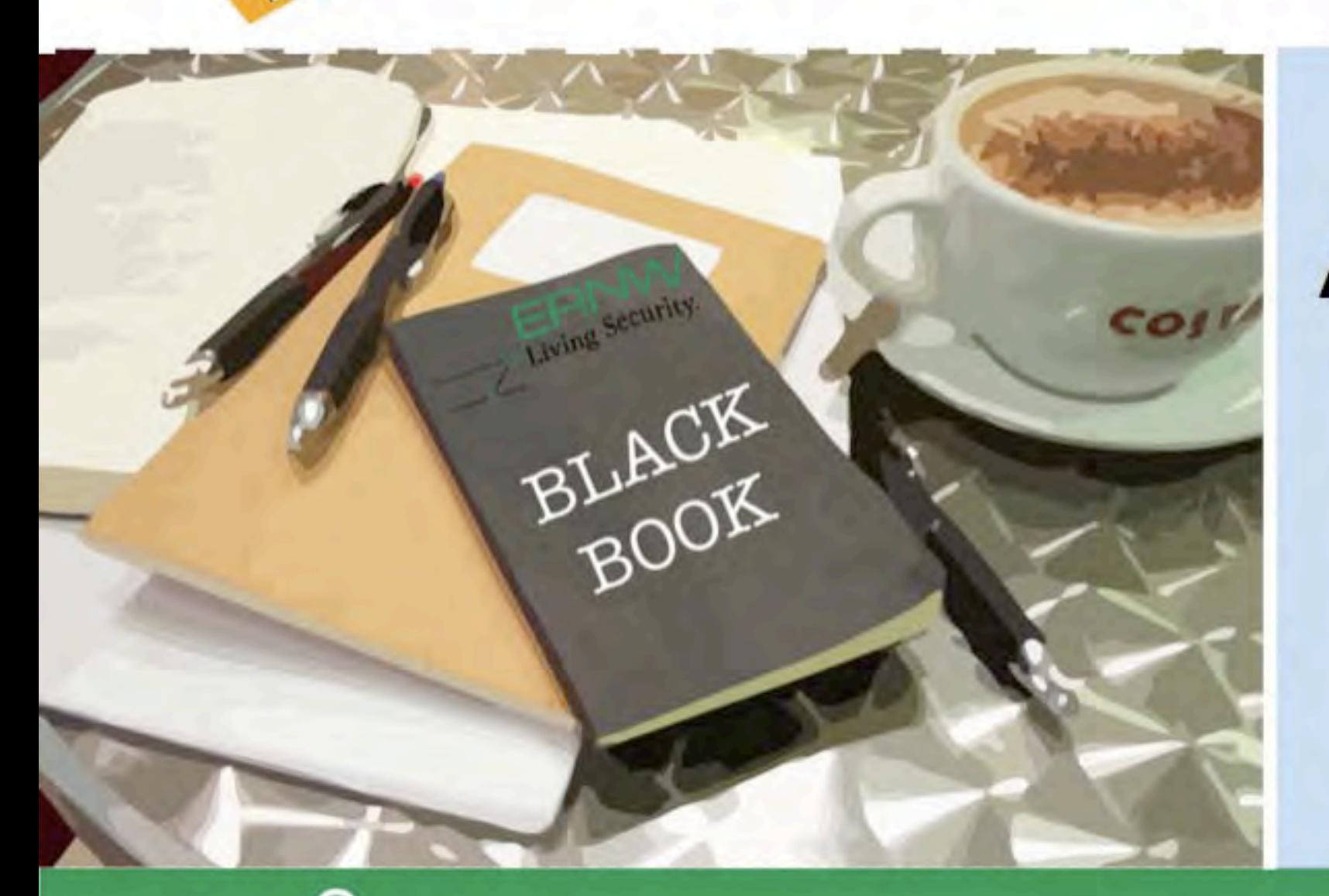

# **Attacking Cisco Enterprise WLANs**

TODAY:

**Enno Rey Daniel Mende Simon Rich Oliver Roeschke** 

{erey, dmende, srich, oroeschke}@ernw.de

Who we are

- **Old-school network geeks, working as security researchers**
- **F** Germany based ERNW GmbH
	- Independent
	- Deep technical knowledge
	- Structured (assessment) approach
	- Business reasonable recommendations
	- We understand corporate
- **Blog: www.insinuator.net**
- **Conference: www.troopers.de**

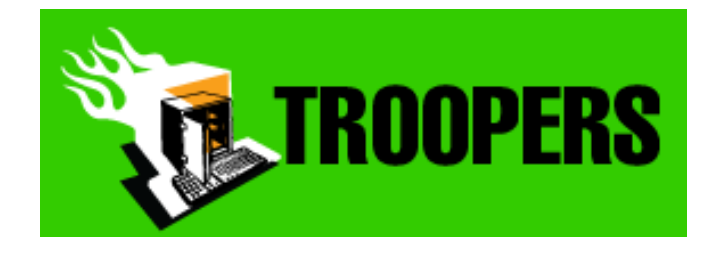

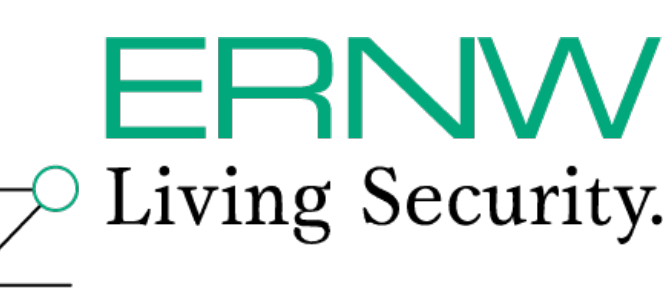

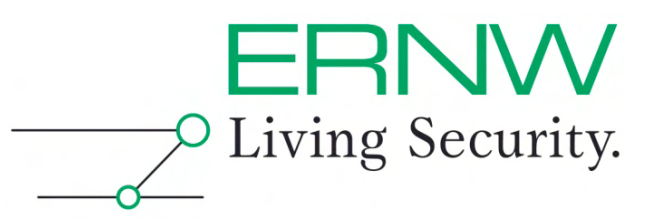

### The research team

#### **Enno Rey**

- Project founder & leader
- $\blacksquare$  "The boss" ;-)

#### **Daniel Mende**

■ Coding & tool guru

#### **F** Simon Rich

■ Hack-IT & PenTesting champion

#### **Oliver Roeschke**

**Protocol analysis & crypto analysis fanatic** 

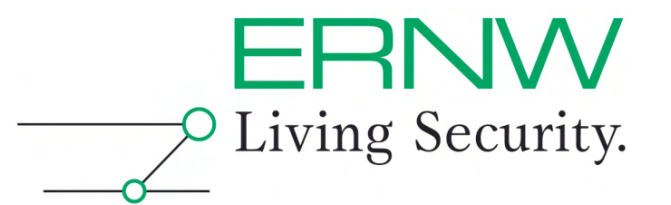

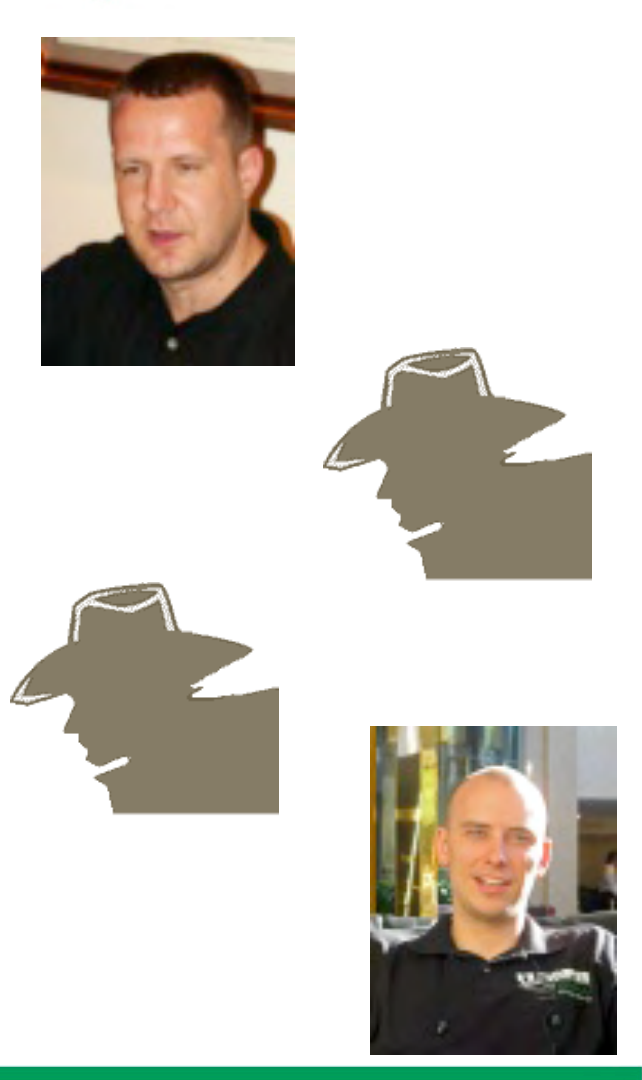

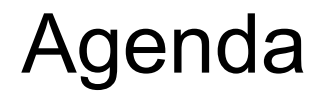

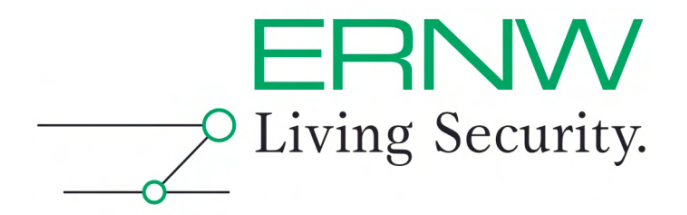

- **Introduction & dimensions of this talk**
- **Technology overview & attack paths**
- **Attacks in the SWAN world**
- **Attacks in the CUWN world**
- **Conclusions**

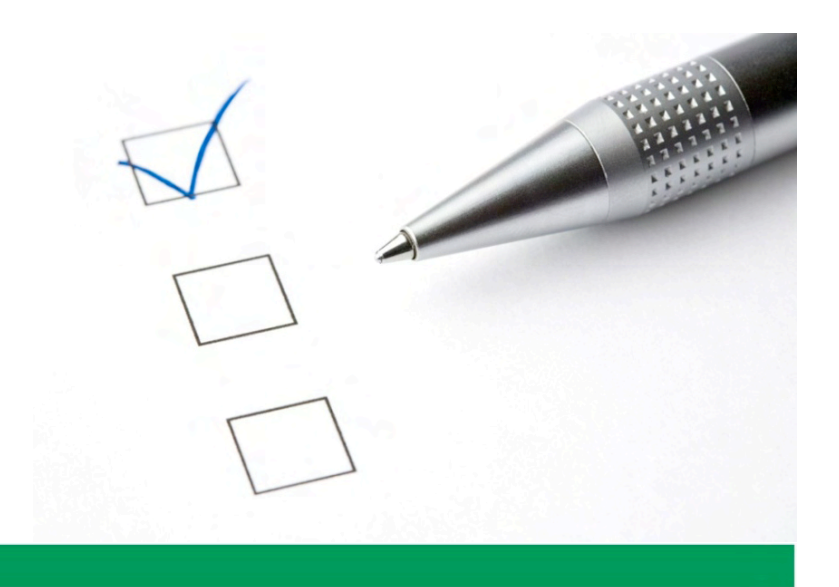

Background of this talk

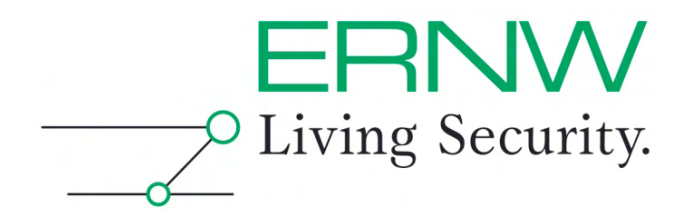

- **Besides being security guys we (still) do some practical network implementation work.**
- **When occasionally touching Cisco Enterprise WLAN stuff, we couldn't avoid the feeling that security-wise** 
	- **… it smelled ;-)**

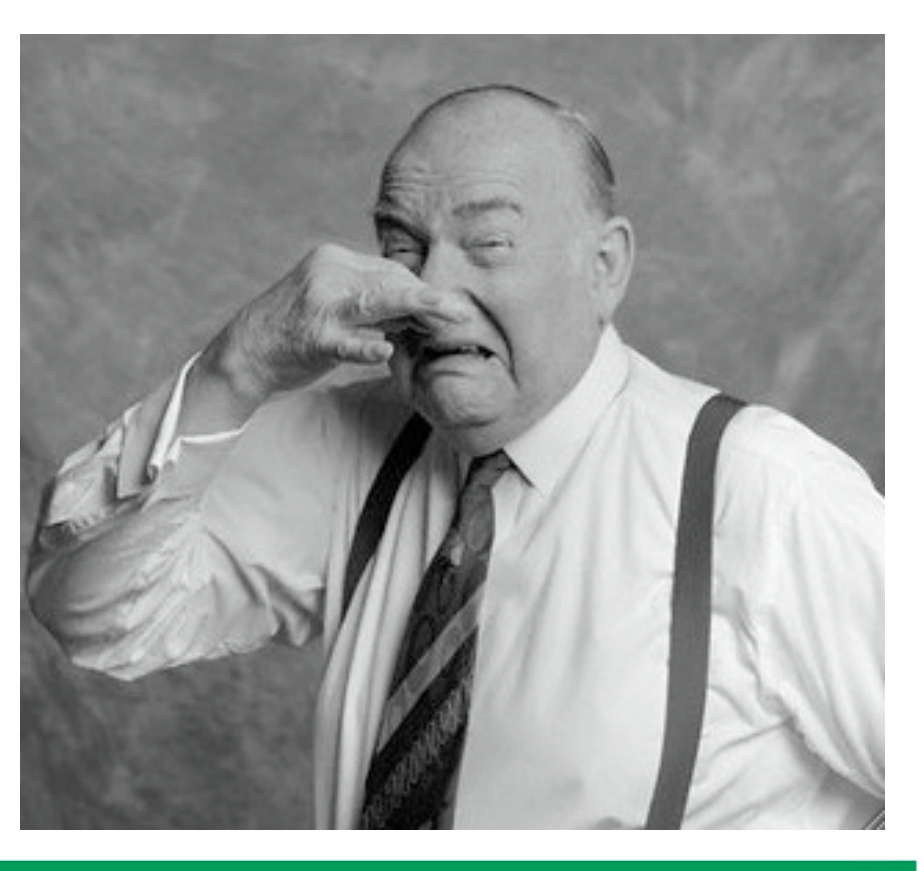

# mott

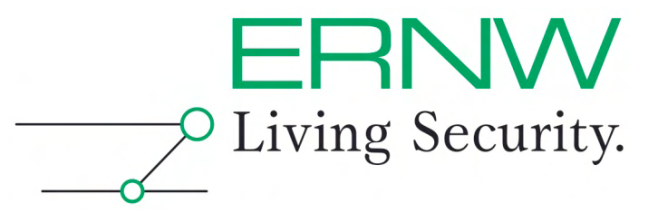

- **Even though we did our research (and this talk covers) mainly "vendor C" and the WLAN space, the "main aspects" can be observed as well** 
	- In products of other vendors.
	- In other types of "Enterprise Solutions" (e.g. VoIP, storage etc.).

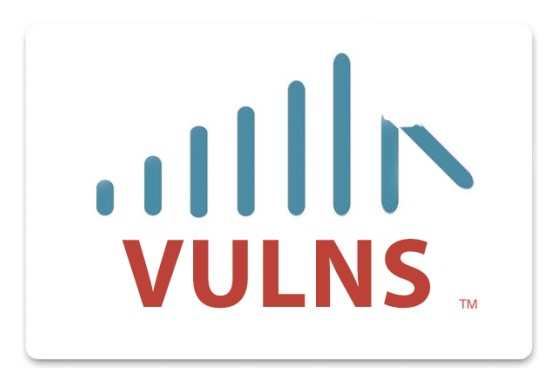

So, it's not only "vendor C" – others are build on sand, too  $\rightarrow$ 

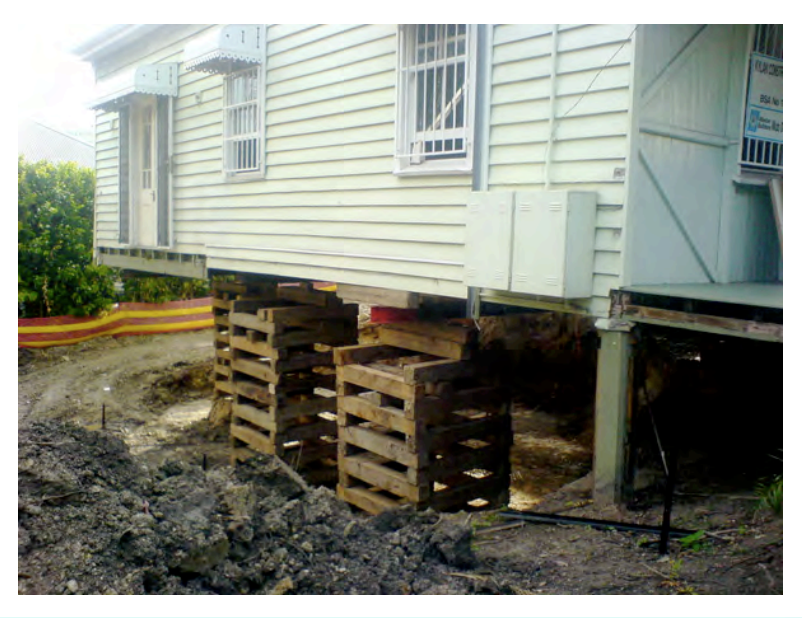

# mott

![](_page_6_Picture_1.jpeg)

#### **The types of problems discussed derive from**

- Somehow assembled, specific-purpose, multi-component stuff
- Still, this is usually based on COTS OS**'**s / libraries / applications
- Put together (at times) without security quality assurance
	- **Potentially after acquisition of some niche vendor**
- Admin**'**s attitude:

*"thank god it's working, we can harden it later"* 

![](_page_6_Picture_9.jpeg)

Consequences when performing research

![](_page_7_Picture_1.jpeg)

- **Often proprietary stuff (including protocols)** 
	- $\rightarrow$  not easy to understand and not too well documented either.
	- $\rightarrow$  read patents, not RFC's
	- $\rightarrow$  "legal boundaries" when performing security research.

![](_page_7_Picture_6.jpeg)

![](_page_8_Figure_0.jpeg)

Flavors / Generations in C space

![](_page_9_Picture_1.jpeg)

 **From our perspective three generations can be identified.** 

- 1<sup>st</sup>: Structured Wireless-Aware Networks (SWAN)
- **2nd: Based on managed AP's & LWAPP** 
	- After *Airespace* acquisition in 2005

![](_page_9_Picture_6.jpeg)

- Still some interesting remnants from *Airespace* age present today…
- **3rd:** *Cisco Unified Wireless Network* **(CUWN) w/ CAPWAP**

 **In this talk, we cover 1st (SWAN) & 3rd (CUWN) generations.** 

![](_page_9_Picture_10.jpeg)

### Main attack paths

**Attacks against traffic in transit** 

![](_page_10_Picture_2.jpeg)

#### **Attacks against cryptographic material**

- Somehow related to attacks against traffic in transit ;-)
- Might be used of different purposes though
	- E.g. injection of rogue devices
- **Attacks against components** 
	- Physical removal/replacement
	- Mgmt interfaces (SNMP, HTTP[S] et.al.)

![](_page_10_Picture_10.jpeg)

# Du côté de chez Swan(n)

![](_page_11_Picture_1.jpeg)

![](_page_11_Figure_2.jpeg)

From: http://www.cisco.com/en/US/docs/wireless/technology/swan/deployment/guide/swandg.html

SWAN's way – How things work

#### **Access points are autonomous but can be "configured by a central entity"**

- Wireless LAN Solution Engine (WLSE)
- Wireless LAN Services Module (WLSM) for Cat65K
- **Framework provides some functions entitled as** *Wireless Domain Services* **(WDS).**
- **Intra-AP communication mainly done by means of a proprietary protocol: WLCCP.**

![](_page_12_Figure_6.jpeg)

![](_page_12_Picture_7.jpeg)

![](_page_12_Picture_8.jpeg)

# **WLCCP**

![](_page_13_Picture_1.jpeg)

- *Wireless LAN Context Control Protocol*
- Described essentially in two US Patents
	- Wireless local area network context control protocol

![](_page_13_Picture_5.jpeg)

- 802.11 using a compressed re-association exchange to facilitate fast handoff
- Provides functions for central mgmt, authentication, **radio frequency measurement etc.**
- **Different encapsulations (Ethernet, UDP 2887) used for different types of traffic (local subnet vs. routed traffic).**
- Basic *Wireshark* parser for some message types available.

![](_page_13_Picture_10.jpeg)

![](_page_14_Picture_1.jpeg)

- **Two types of authentication** 
	- *Infrastructure Authentication* for Intra-AP communication  $\rightarrow$  LEAP
	- Client Authentication
		- $\rightarrow$  potentially all Cisco-supported EAP methods

![](_page_14_Picture_6.jpeg)

#### **Confidentiality and integrity protection by key material**

- NSK = *Network Session Key* established during LEAP authentication.
- *Context Transfer Key* (CTK) derived separately, depends on NSK
- **We'll go after the NSK's and derived CTK's later on…**

![](_page_14_Picture_11.jpeg)

### WLCCP internals relevant here II

- **As** *fast handoff* **is an explicit design goal/feature of the SWAN/WDS/ WLCCP architecture, a mobile node associating with a different AP must be saved from undergoing a (new) full EAP exchange with authentication server.**
- **Cisco introduced a proprietary key management frame-work called** *Cisco*  **Centralized Key Management (CCKM).**
- **CCKM includes the support of exchanging already available cryptographic material that is relevant to mobile nodes (e.g. PMK's for WPA) between AP's. This exchange is protected by CTK's.**

![](_page_15_Picture_5.jpeg)

**WLCCP Message** 

![](_page_15_Picture_6.jpeg)

**RADIUS Contr** 

Mossager

![](_page_16_Picture_0.jpeg)

 $\blacksquare$ 

![](_page_16_Picture_1.jpeg)

- **A simple SHA1 using two nonce's and IDs**
- **NSK as the PRF key**

![](_page_16_Figure_4.jpeg)

![](_page_16_Picture_5.jpeg)

# Two particularly interesting mimics of WLCCP

![](_page_17_Picture_1.jpeg)

**Perform election of WDS master** 

![](_page_17_Picture_3.jpeg)

- **Intra-AP communication** 
	- Authenticated by LEAP

![](_page_17_Picture_6.jpeg)

![](_page_17_Picture_7.jpeg)

# WDS master election

![](_page_18_Picture_1.jpeg)

- **WDS master election performed based on \$PRIORITY** 
	- Wasn't there another proprietary Cisco protocol with similar behavior?  $\rightarrow$  right: HSRP
	- What happens if \$SOME\_ENTITY with higher priority shows up?  $\rightarrow$  right: DoS/potentially traffic redirection
	- Clever protocol design? The jury is still out on that…
	- You'll see a DEMO on this in a second.

![](_page_18_Picture_7.jpeg)

# WLCCP intra-AP communication

![](_page_19_Picture_1.jpeg)

- **Authenticated by LEAP ("encapsulated in WLCCP").**
- **But wait: "isn't LEAP debatable, security-wise"?**
- **Cisco: "for additional protection we generate another key".**
- **But… that key generation is based on previous LEAP authentication.**
- **Clever protocol design?**
- $→$  **The jury is still out on that...**

Practical attack(s) against WLCCP

![](_page_20_Picture_1.jpeg)

- **Get access to "wired AP backbone segment"** 
	- We've seen large department stores where everything (WLSE, AP's, wired Windows clients, wireless point-of-sale systems etc.) was in *one big flat network* anyway.
- **Identify WLCCP speakers**

![](_page_20_Picture_58.jpeg)

- Sniff intra-AP traffic, crack LEAP, generate NSK's / CTK's
	- Strip current WDS master from it's role if needed ;-)
- **Use CTK's to decrypt PMK's when mobile node roams.** 
	- Decrypt mobile node's network traffic afterwards…

![](_page_21_Picture_0.jpeg)

![](_page_21_Picture_1.jpeg)

![](_page_21_Picture_2.jpeg)

### **WLCCP - Meat**

![](_page_22_Picture_1.jpeg)

![](_page_22_Picture_10.jpeg)

# For completeness' sake: WLSE, Attacks against mgmt

![](_page_23_Picture_1.jpeg)

![](_page_23_Picture_18.jpeg)

this username has complete control of the device. This username cannot be disabled. There is no workaround.

**24** 

For completeness' sake:

WLSE, Attacks against mgmt (2010)

![](_page_24_Picture_2.jpeg)

#### ■ Lots of "classic web attacks" possible

- Apache Header XSS
- XSS
- **Logfile Download**
- **XSRF**
- Directory Listing
- Response Splitting

![](_page_24_Picture_10.jpeg)

■ We won't disclose any details here...

![](_page_24_Picture_12.jpeg)

# Preliminary summary on SWAN

### **Excellent example for our thesis**

- **Proprietary**
- Some components built on COTS stuff (Linux, apache etc.)
- **Complex** and vulnerable.
- **Adding another layer to a weak authentication mechanism (LEAP) does not necessarily help.** 
	- Overall security depends on passwords. Use good ones if stuff in use.

#### ■ Following "standard security BCP" would have helped.

Isolation / segmentation, strong authentication, yadda yadda yadda

![](_page_25_Picture_10.jpeg)

![](_page_25_Picture_11.jpeg)

![](_page_26_Picture_0.jpeg)

# CUWN – A simple overview ;-)

![](_page_26_Figure_2.jpeg)

**27**  prod\_brochure09186a0080184925\_ns337\_Networking\_Solution\_Solution\_Overview.html From: http://www.cisco.com/en/US/prod/collateral/wireless/ps5678/ps430/

# CUWN, Protocols & Crypto

![](_page_27_Picture_1.jpeg)

- **Main protocol: CAPWAP**
- **Authentication involves** *Datagram TLS* **(DTLS, UDP based) with certificates.**
- **All security relevant data is encrypted and authenticated.**

![](_page_27_Picture_5.jpeg)

![](_page_28_Picture_0.jpeg)

![](_page_28_Picture_1.jpeg)

#### **Bunch of RFC's, mainly**

- **RFC 4118** *Architecture Taxonomy for Control and Provisioning of Wireless Access Points*
- **RFC 5415** *Control And Provisioning of Wireless Access Points (CAPWAP) Protocol Specification*

#### **Some additions to other protocols**

- **DHCP**
- **802.11**

![](_page_28_Picture_8.jpeg)

RFC 5415 – Mature and stable

![](_page_29_Picture_1.jpeg)

 **3.1. UDP Transport One of the CAPWAP protocol requirements is to allow a WTP to reside behind a middlebox, firewall, and/or Network Address Translation (NAT) device. […]** 

**When CAPWAP is run over IPv4, the UDP checksum field in CAPWAP packets MUST be set to zero.** 

■ Sure man, why use such annoying checksums at all. **I mean UDP is reliable transport anyway, isn't it? ;-)** 

![](_page_29_Picture_5.jpeg)

CAPWAP – Assessment paths

![](_page_30_Picture_1.jpeg)

- **Have a look at the crypto code** 
	- Own, proprietary stuff? Re-use of ("open") libraries?
	- If latter, any known vulnerabilities?
	- Which algorithms in use?

#### ■ Have a look at the certificates

Who trusts who, for which reason (certification path)?

 **We feel there's some skeletons in the closet TROOPERS2011 ;-)** 

![](_page_30_Picture_9.jpeg)

Included software/ bugs…

![](_page_31_Picture_1.jpeg)

**bash> strings AP-image |grep "art of OpenSSL"** 

**Big Number part of OpenSSL 0.9.7b 10 Apr 2003 AES part of OpenSSL 0.9.7b 10 Apr 2003 […] SHA part of OpenSSL 0.9.7b 10 Apr 2003 Stack part of OpenSSL 0.9.7b 10 Apr 2003 SSLv2 part of OpenSSL 0.9.7b 10 Apr 2003 SSLv3 part of OpenSSL 0.9.7b 10 Apr 2003 SSLv2/3 compatibility part of OpenSSL 0.9.7b 10 Apr 2003 TLSv1 part of OpenSSL 0.9.7b 10 Apr 2003** 

**Cisco told us they had ported OpenSSL into IOS back in 2003 (and license was reviewed by legal).**

![](_page_31_Picture_5.jpeg)

# CAPWAP – On Certificates

![](_page_32_Picture_1.jpeg)

- **Certificates signed by** *Cisco's Manufacturing CA* **(MIC) installed in the course of manufacturing process.** 
	- This is a good thing.
	- We recommend this to every network hardware vendor!
- **Per default every MIC certificate is trusted.** 
	- So any piece of Cisco HW might be trusted
	- ... even if it was not deployed by yourselves ;-)
- **One can deploy own certificate chain.** 
	- Adds (even) more complexity though.

![](_page_32_Picture_10.jpeg)

# CUWN, Management (Attacks)

![](_page_33_Picture_1.jpeg)

### **SNMP** ... our old friend ;-)

- On WLC enabled by default.
- Heavily used for WLC  $\Leftrightarrow$  WCS communication.
- Traditional default communities (public/private).
- Yes, sure, those could (& should) be changed.
- 

![](_page_33_Picture_8.jpeg)

Still, given overall complexity  $\rightarrow$  people happy the stuff runs at all ("we'll harden it later"…).

# **HTTP(S)**

![](_page_33_Picture_11.jpeg)

![](_page_34_Picture_0.jpeg)

### Talking about mgmt…what's this?

![](_page_34_Picture_11.jpeg)

![](_page_34_Picture_3.jpeg)

### SNMP @ WLC

![](_page_35_Picture_1.jpeg)

- Get release number (think "show version")
- **IDENTIFY AP's currently associated (+ some info about)**
- Get IP configuration of all AP's Can be "set" (on WLC) as well
- All kinds of key stuff with strange names.

![](_page_35_Picture_6.jpeg)

![](_page_35_Picture_7.jpeg)

### SNMP @ WLC, Syslog data?

![](_page_36_Picture_1.jpeg)

 **SNMPv2-SMI::enterprises.14179.1.1.2.4.1.22.10111 = STRING: " Rogue AP : 00:23:08:65:2a:f8 removed from Base Radio MAC : 00:21:1b:eb:60:70 Interface no:0(802.11n24)"** 

 **SNMPv2-SMI::enterprises.14179.1.1.2.4.1.22.10112 = STRING: " Rogue AP : 00:23:08:65:2a:f8 detected on Base Radio MAC : 00:21:1b:eb:60:70 Interface no:0(802.11b/g) with RSSI: -91 and SNR: 5 and Classification: unclassified"** 

 **SNMPv2-SMI::enterprises.14179.1.1.2.4.1.22.10113 = STRING: " Rogue AP : 00:23:08:65:2a:f8 detected on Base Radio MAC : 00:26:99:22:e1:20 Interface no:0(802.11b/g) with RSSI: -89 and SNR: 4 and Classification: unclassified"** 

 **SNMPv2-SMI::enterprises.14179.1.1.2.4.1.22.10114 = STRING: " Rogue AP : 00:23:08:2d:9d:1a detected on Base Radio MAC : 00:21:1b:eb:60:70 Interface no:0(802.11b/g) with RSSI: -93 and SNR: 2 and Classification: unclassified"** 

 **SNMPv2-SMI::enterprises.14179.1.1.2.4.1.22.10115 = STRING: " Rogue AP : 00:1c:4a:02:d9:13 removed from Base Radio MAC : 00:26:99:22:e1:20 Interface no:0(802.11n24)"** 

 **SNMPv2-SMI::enterprises.14179.1.1.2.4.1.22.10116 = STRING: " Rogue AP : 00:1c:4a:02:d9:13 removed from Base Radio MAC : 00:21:1b:eb:60:70 Interface no:0(802.11n24)"** 

![](_page_36_Picture_8.jpeg)

### SNMP @ WLC, SNMP communities

![](_page_37_Picture_23.jpeg)

Permission: "read-create"  $\rightarrow$  still, access was somehow restricted (views?).

ERNW

 $\overline{\mathcal{P}}$  Living Security.

SNMP @ WLC, usernames & passwords

■ Get names of all users, incl. local\_admins

- **Unfortunately, passwords are obfuscated** 
	- ... and can't be overridden (*read-create* OID's)

![](_page_38_Picture_5.jpeg)

![](_page_38_Picture_6.jpeg)

![](_page_38_Picture_7.jpeg)

![](_page_38_Picture_8.jpeg)

But hey...

![](_page_39_Picture_1.jpeg)

Why (re-) set password of existing user if new (admin)  $\overline{\phantom{a}}$ users can be created? ;-)

![](_page_39_Picture_3.jpeg)

WCS – After all, there's a webinterface...  $\rightarrow$  Living Security.

![](_page_40_Picture_13.jpeg)

**ERNW** 

![](_page_41_Picture_0.jpeg)

**# check incoming request for possible XSS server attacks** 

**# Look for malicious tags in request SecFilter "<(\s)\*(script|object|embed|applet|form|meta)"** 

#### **(stripped-down to the essential part)**

![](_page_41_Picture_4.jpeg)

### WLC reboot anyone?

![](_page_42_Picture_1.jpeg)

Interrupt Status

Task Summary

Message Logs

Dumping task specific information emWeb Crash function not supported by this task

 $\star$ End Cisco Crash Handler 

Cisco Crash Handler This build was confiqured to copy this crash information to a file called: "/mnt/application/mwar dump1.crash"

Uploading the core file ...

### **Conclusions**

![](_page_43_Picture_1.jpeg)

- **"Enterprise WLAN solutions" might be complex beasts.**
- Be aware that there might be some obvious or not-so**obvious security vulnerabilities.**
- **Use** *common sense* **when deploying ;-)**

 **All these kinds of problems are not specific to Vendor C or to WLAN solutions.** 

![](_page_43_Picture_6.jpeg)

# Shameless Announcements

### **Tool "LOKI" to be released in july 2010**

■ Multi function router attack tool with GUI (think: "yersinia on layer 3")

 **Updated version of this talk + code in the next months.** 

![](_page_44_Picture_4.jpeg)

![](_page_44_Picture_5.jpeg)

### There's never enough time...

![](_page_45_Picture_1.jpeg)

![](_page_45_Picture_2.jpeg)